## **https://mieruka.backlog.jp**

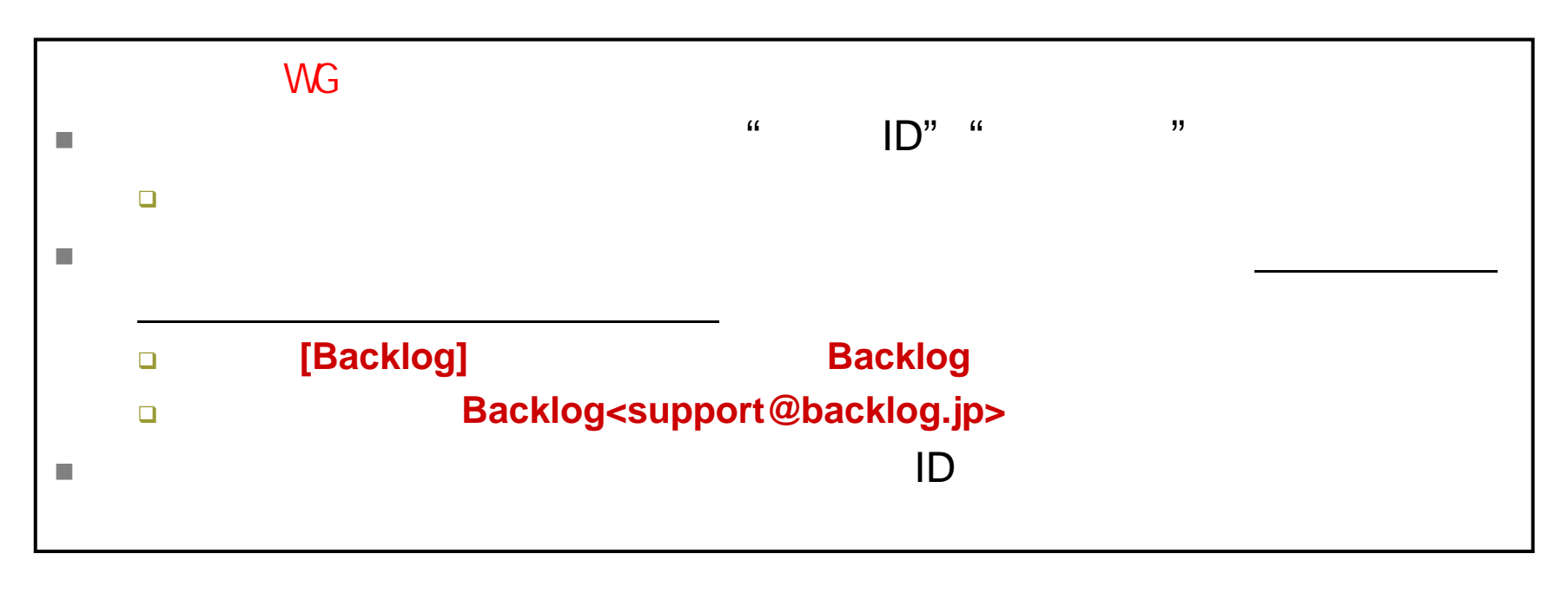

21 11 20

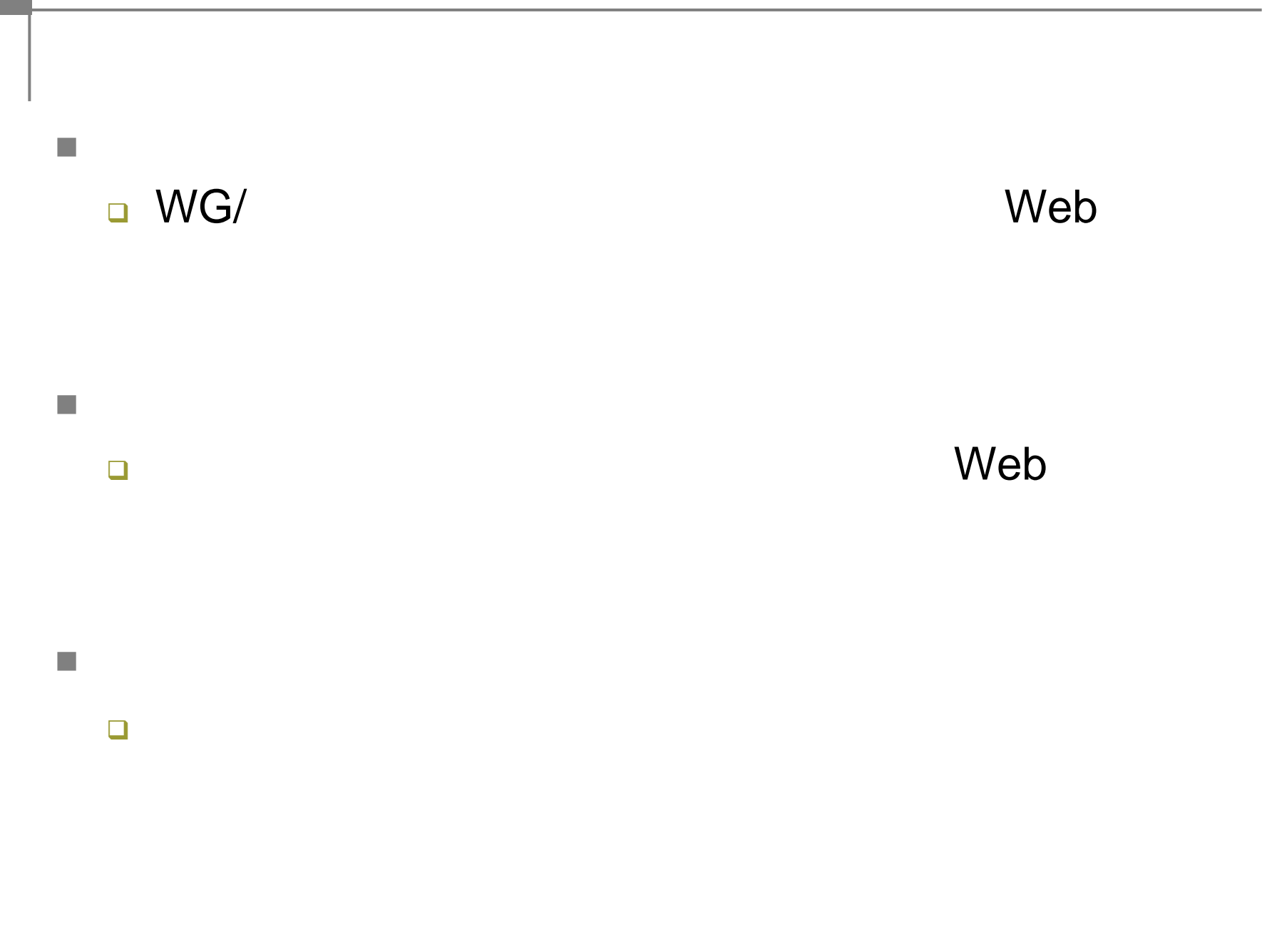

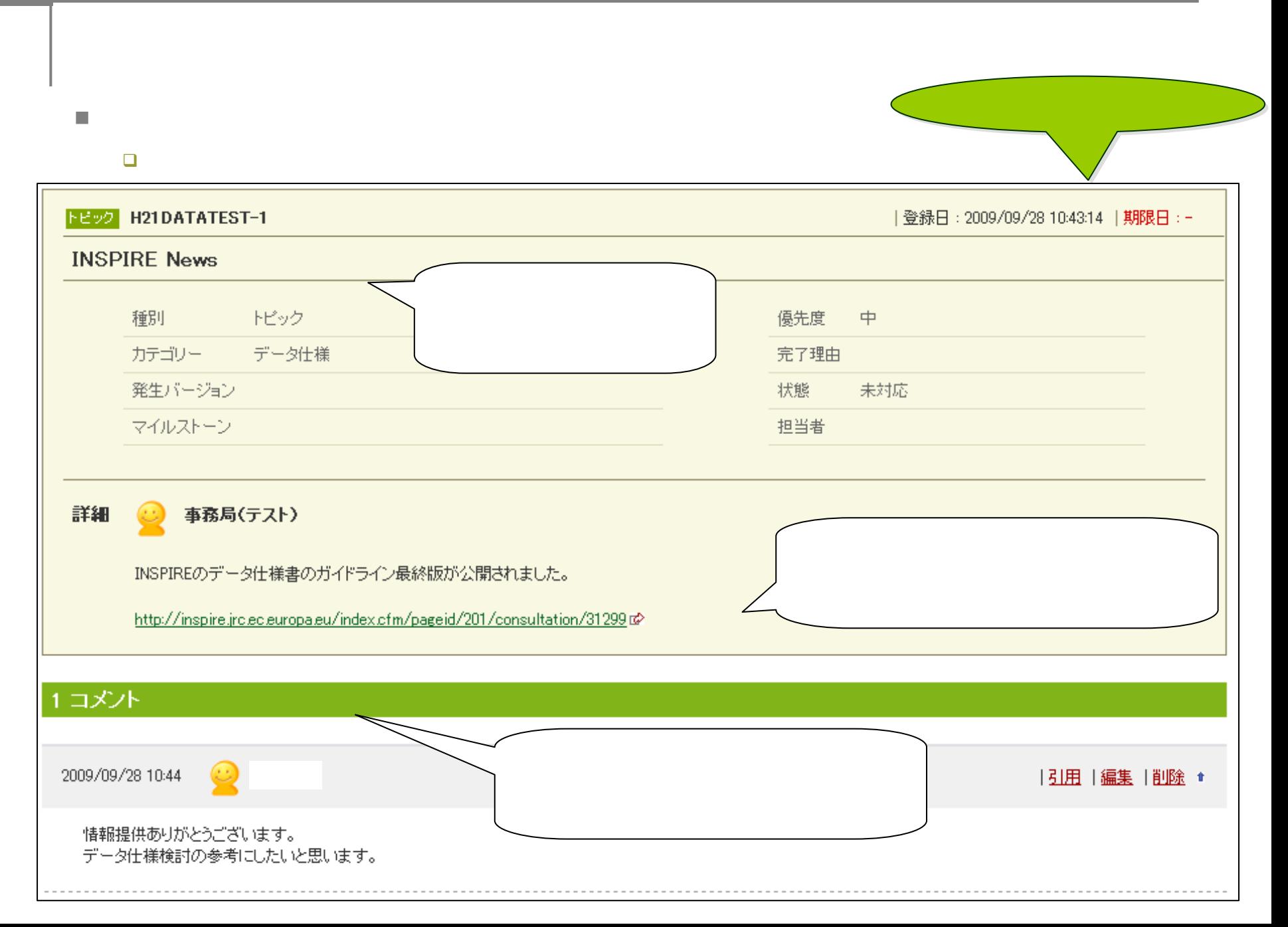

## WG

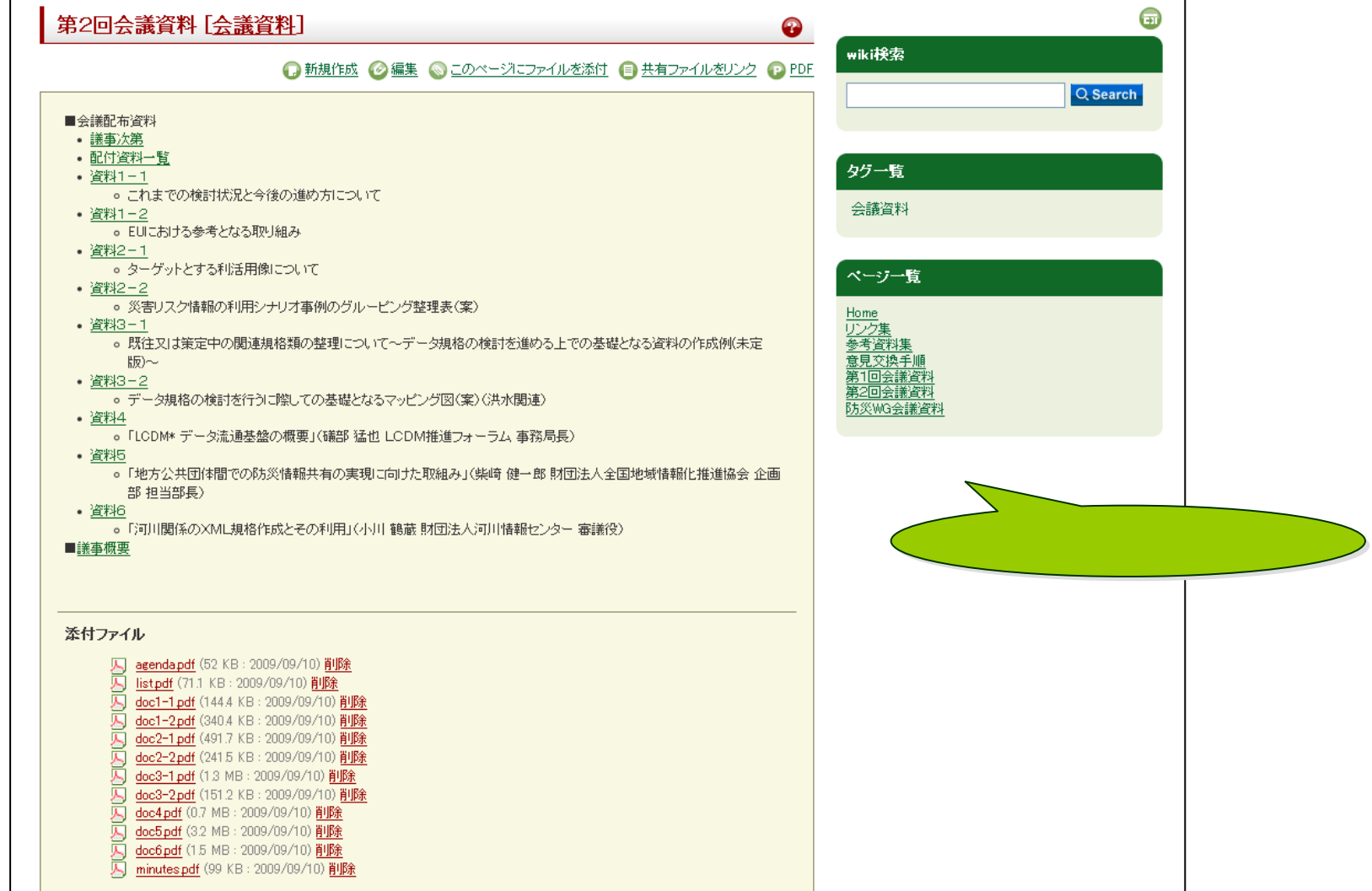

 $\overline{\phantom{a}}$ 

 $\Box$ 

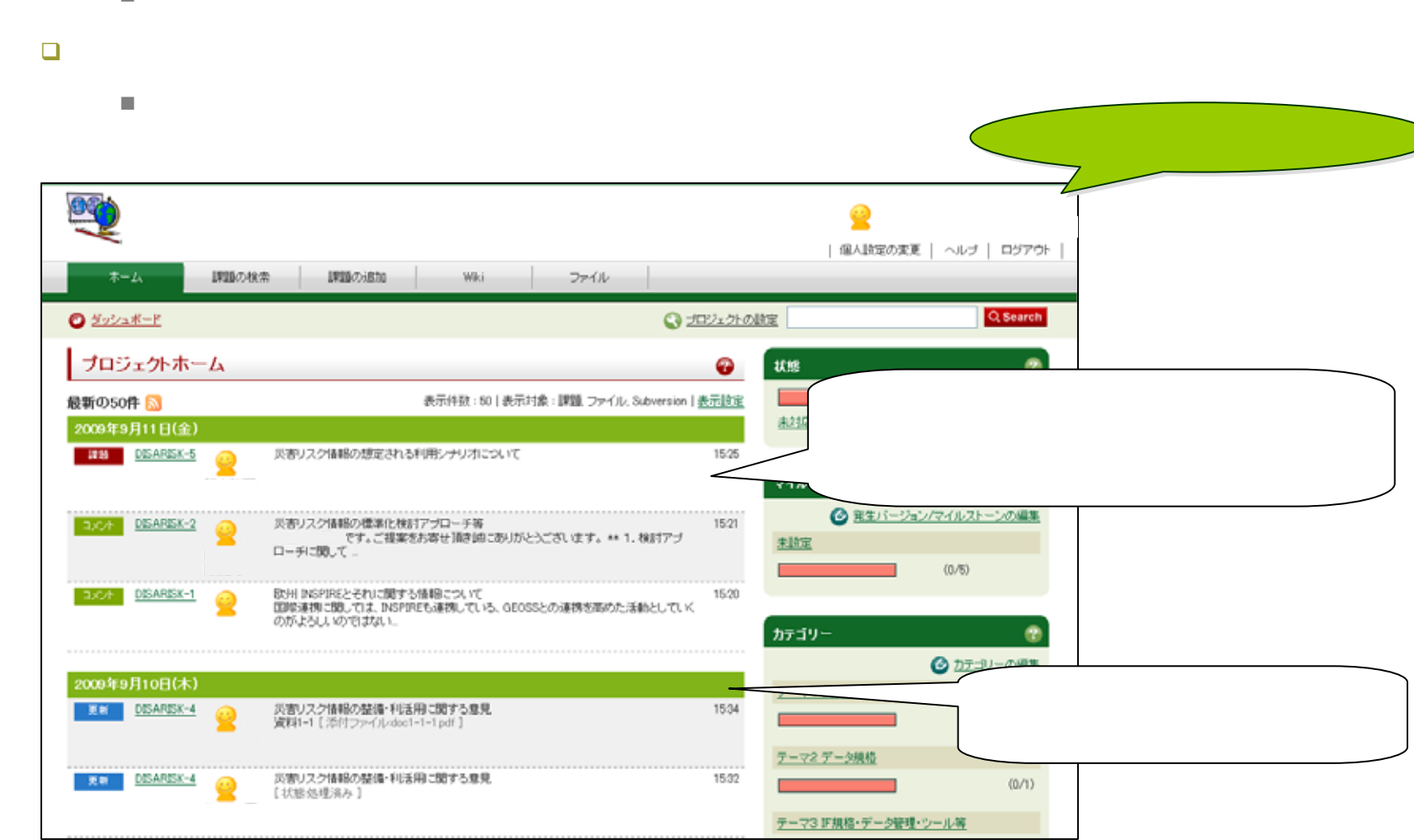

P.  $\Box$ n.

# TOP

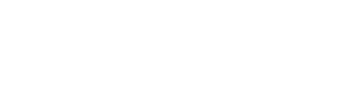

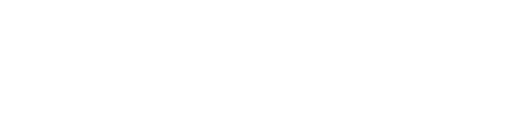

#

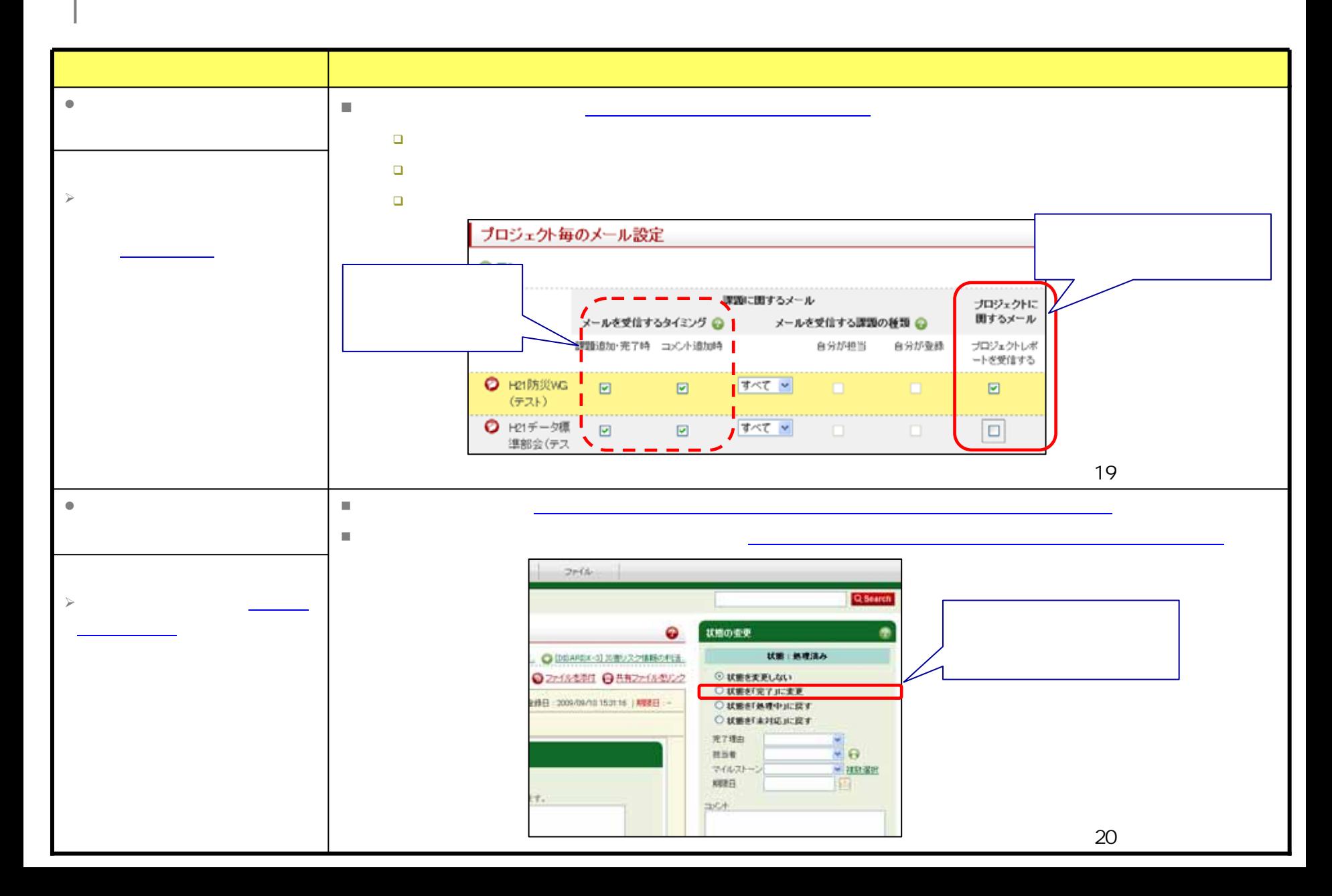

## **https://mieruka.backlog.jp**

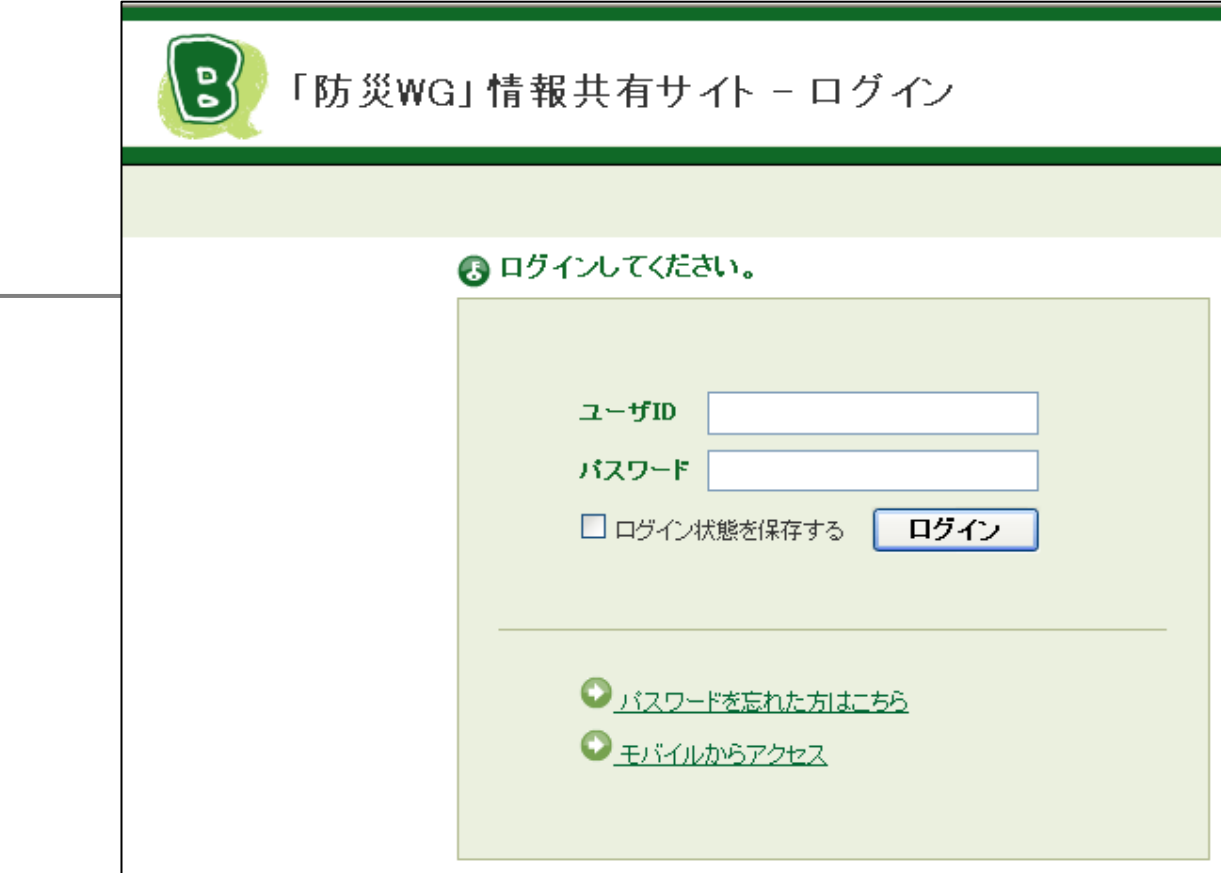

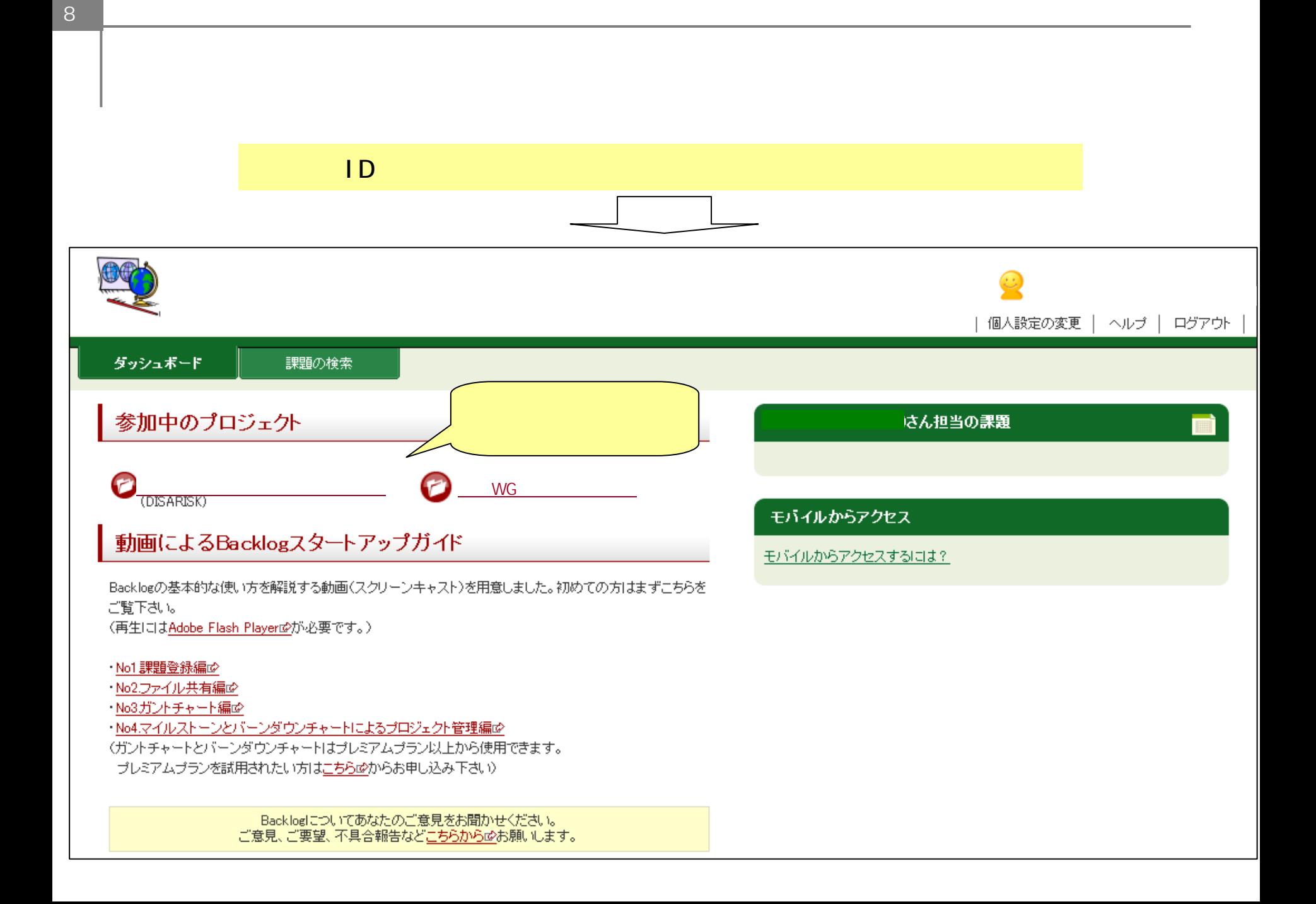

**TOP** 

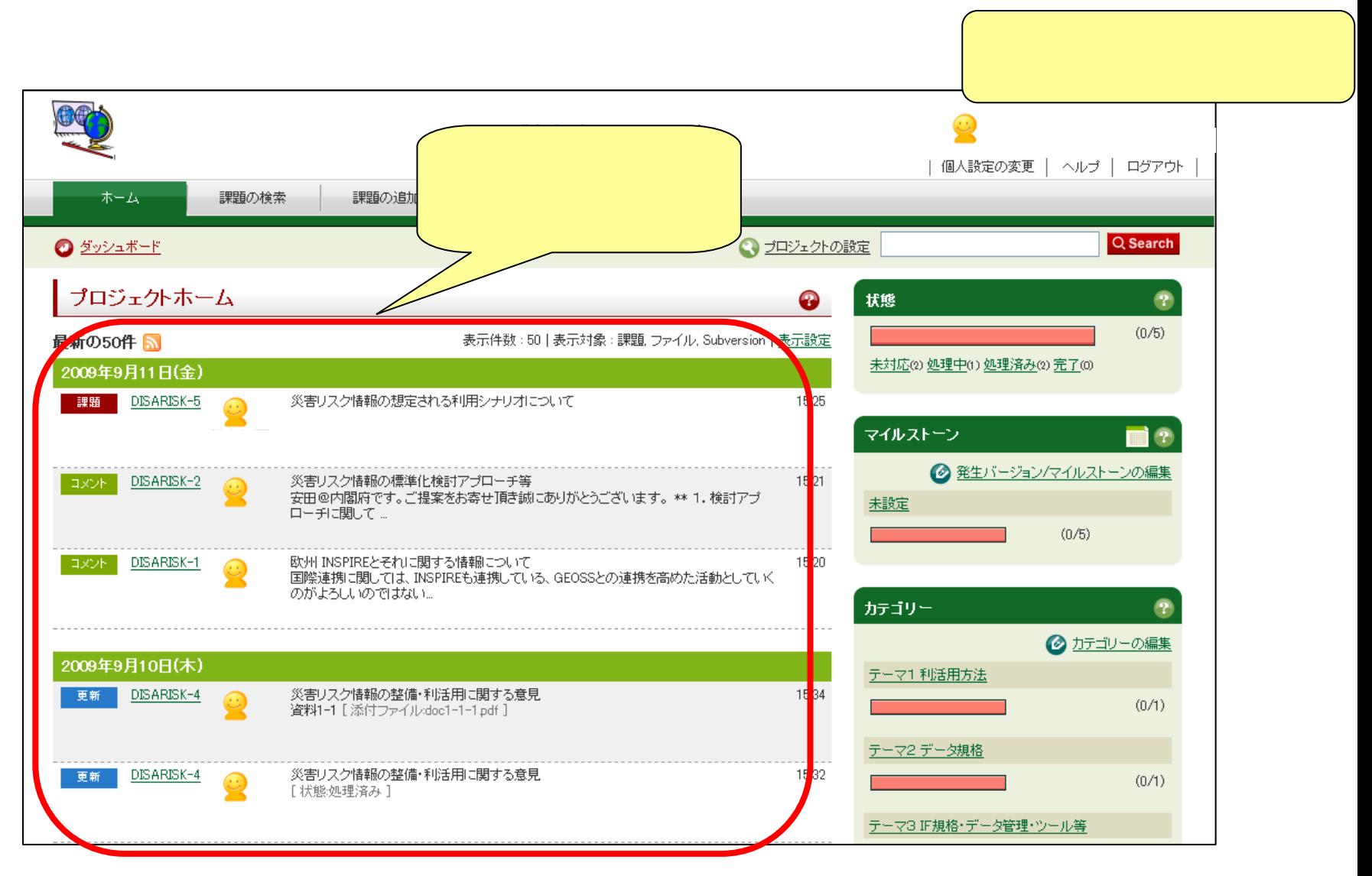

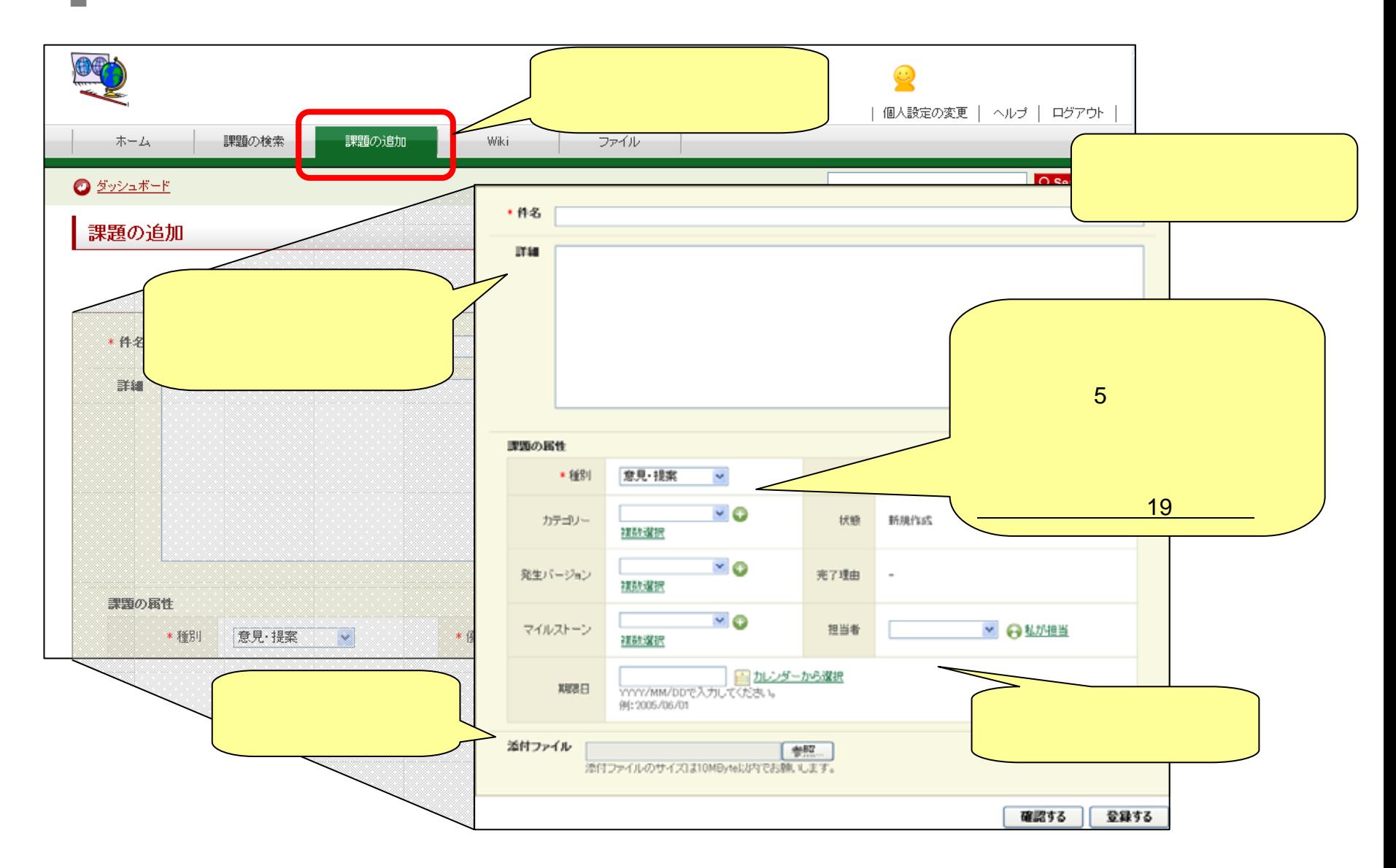

 $\mathcal{L}_{\mathcal{A}}$ 

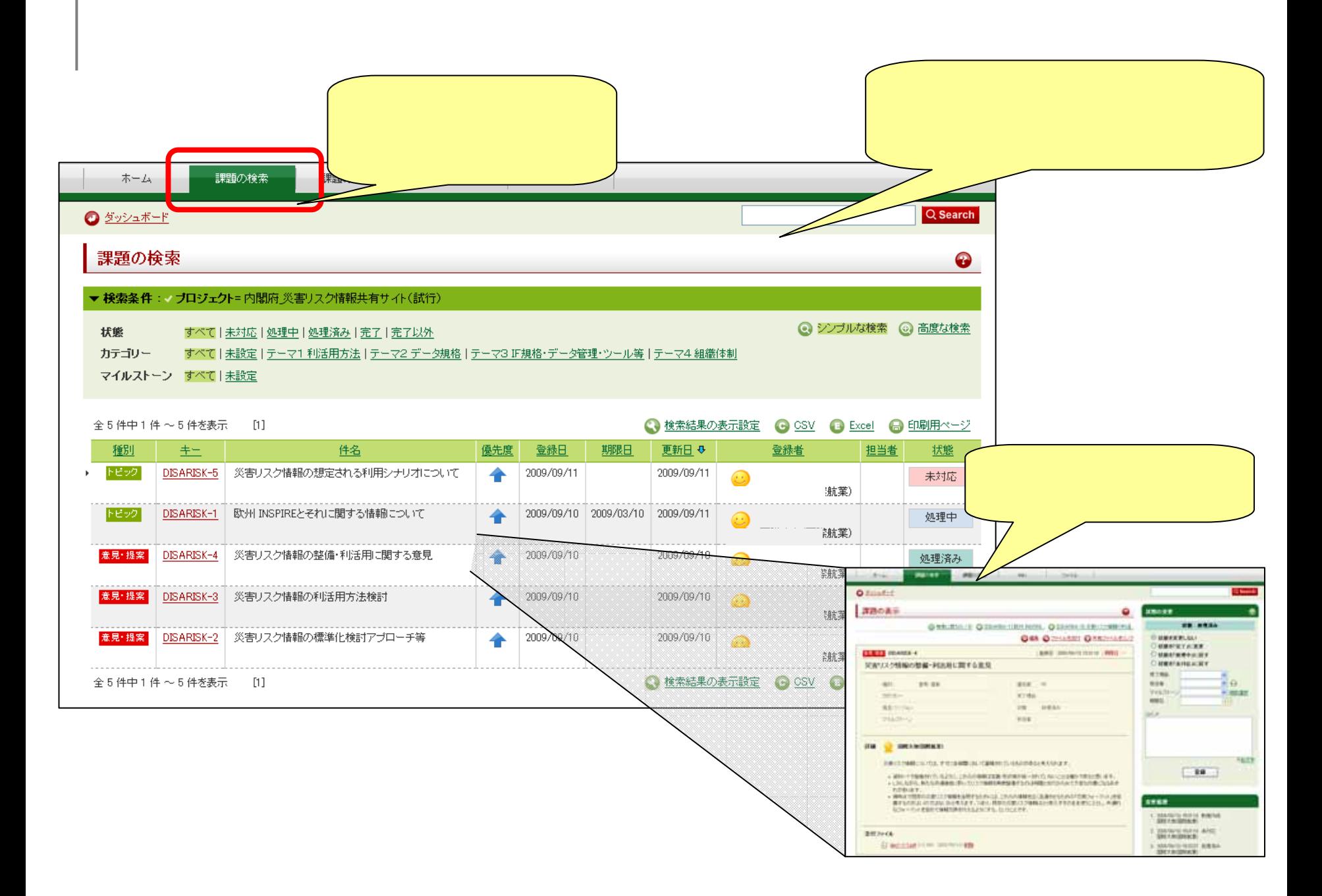

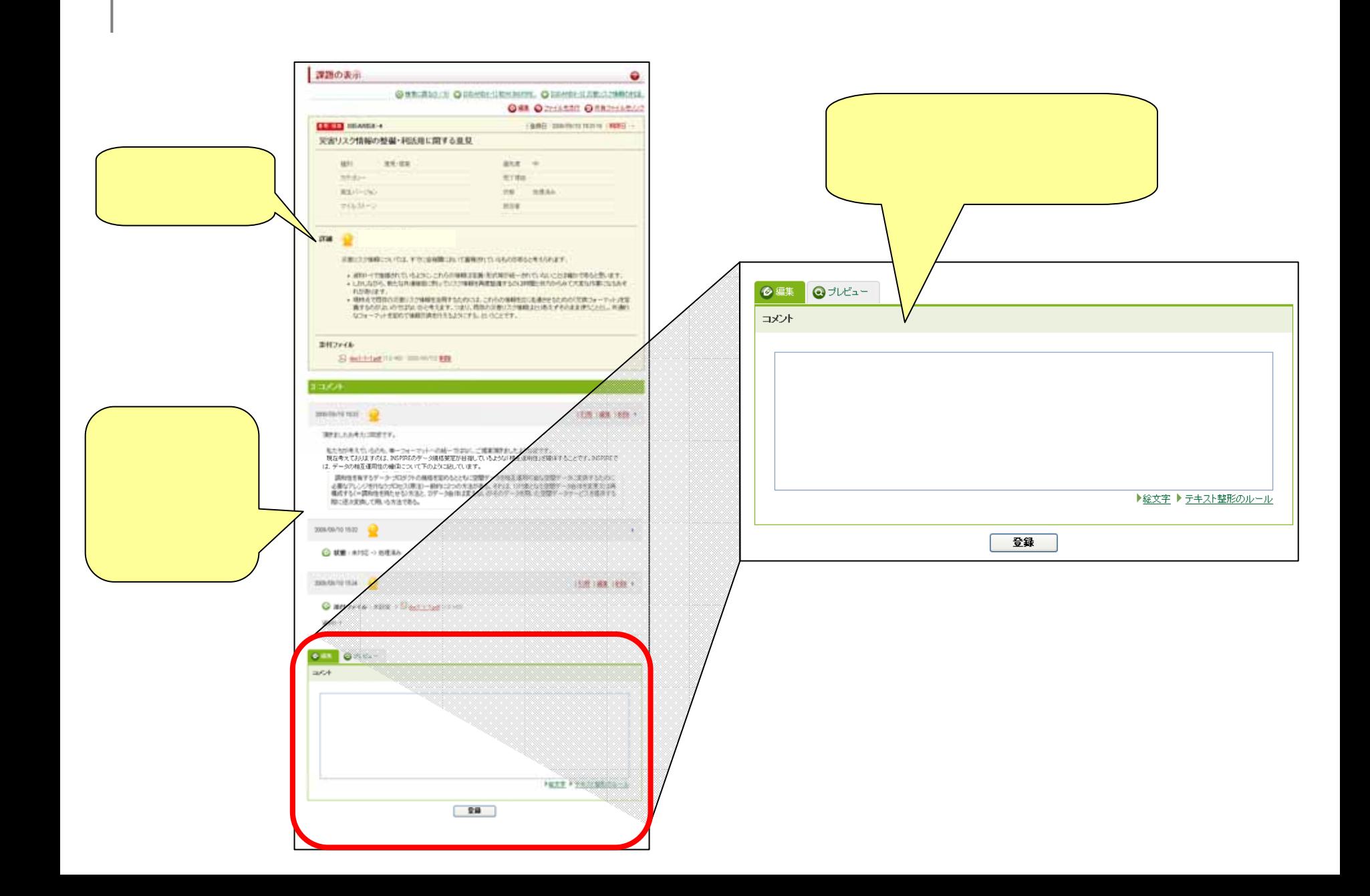

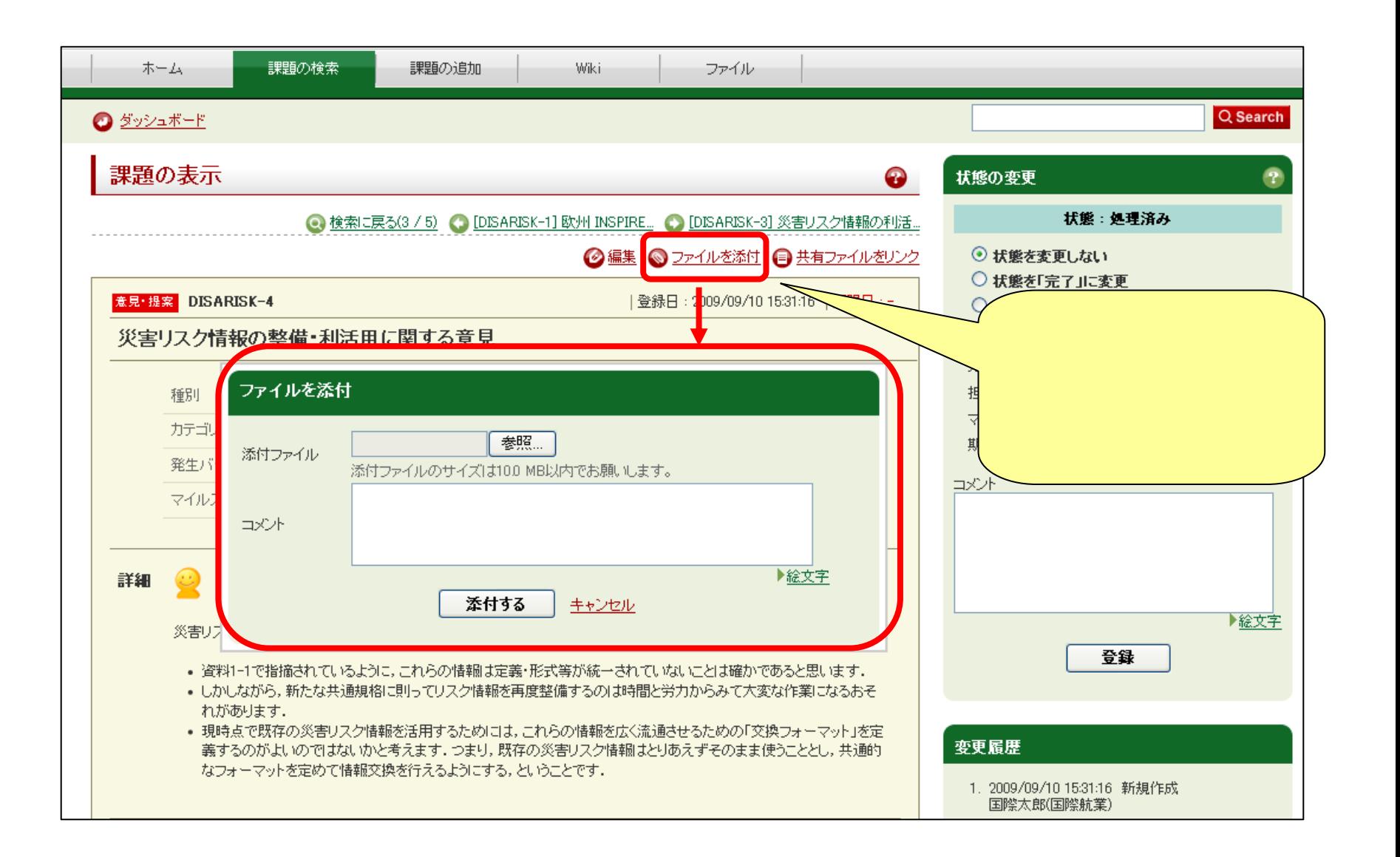

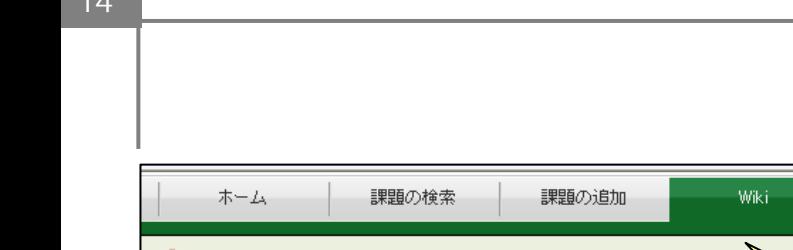

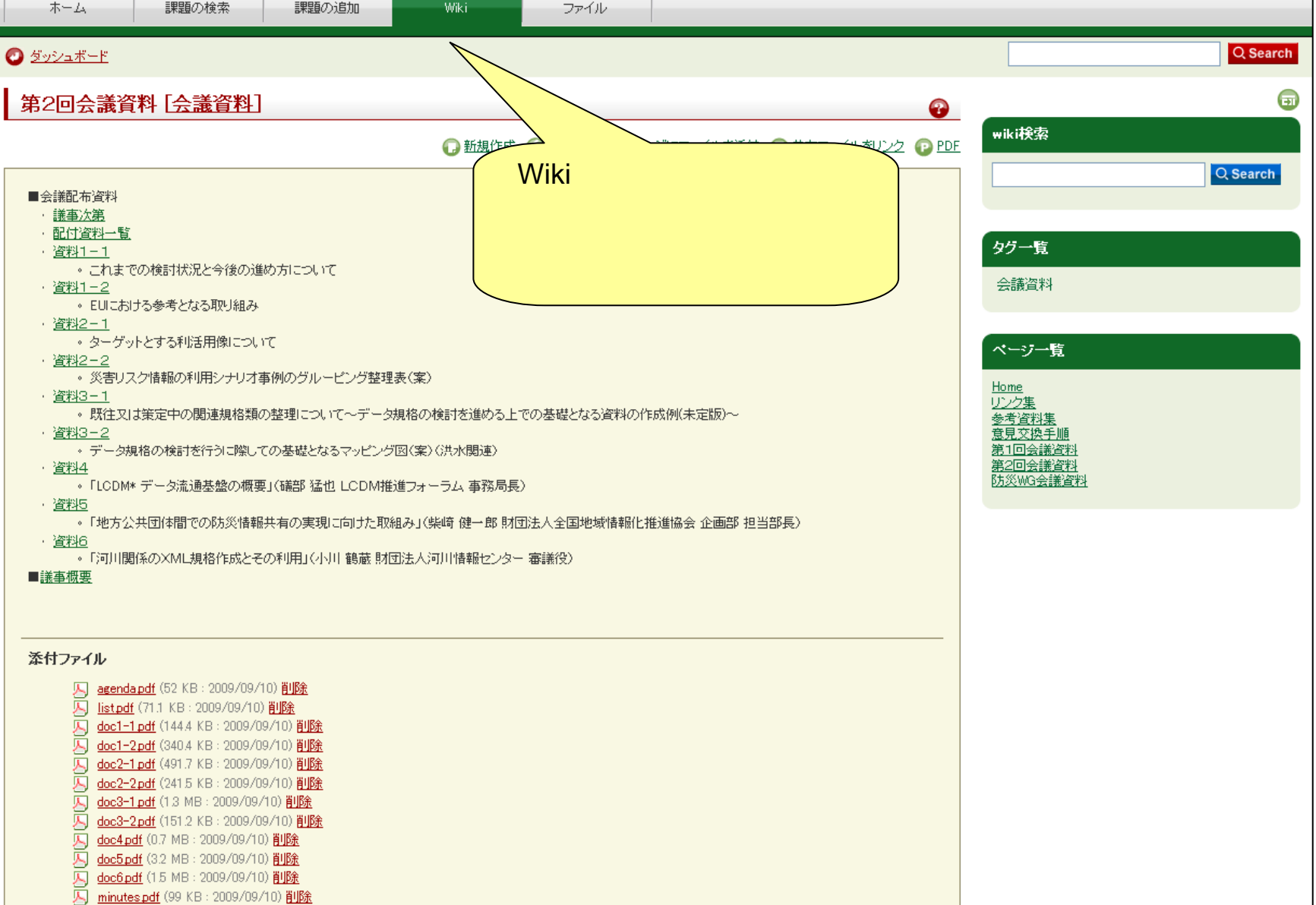

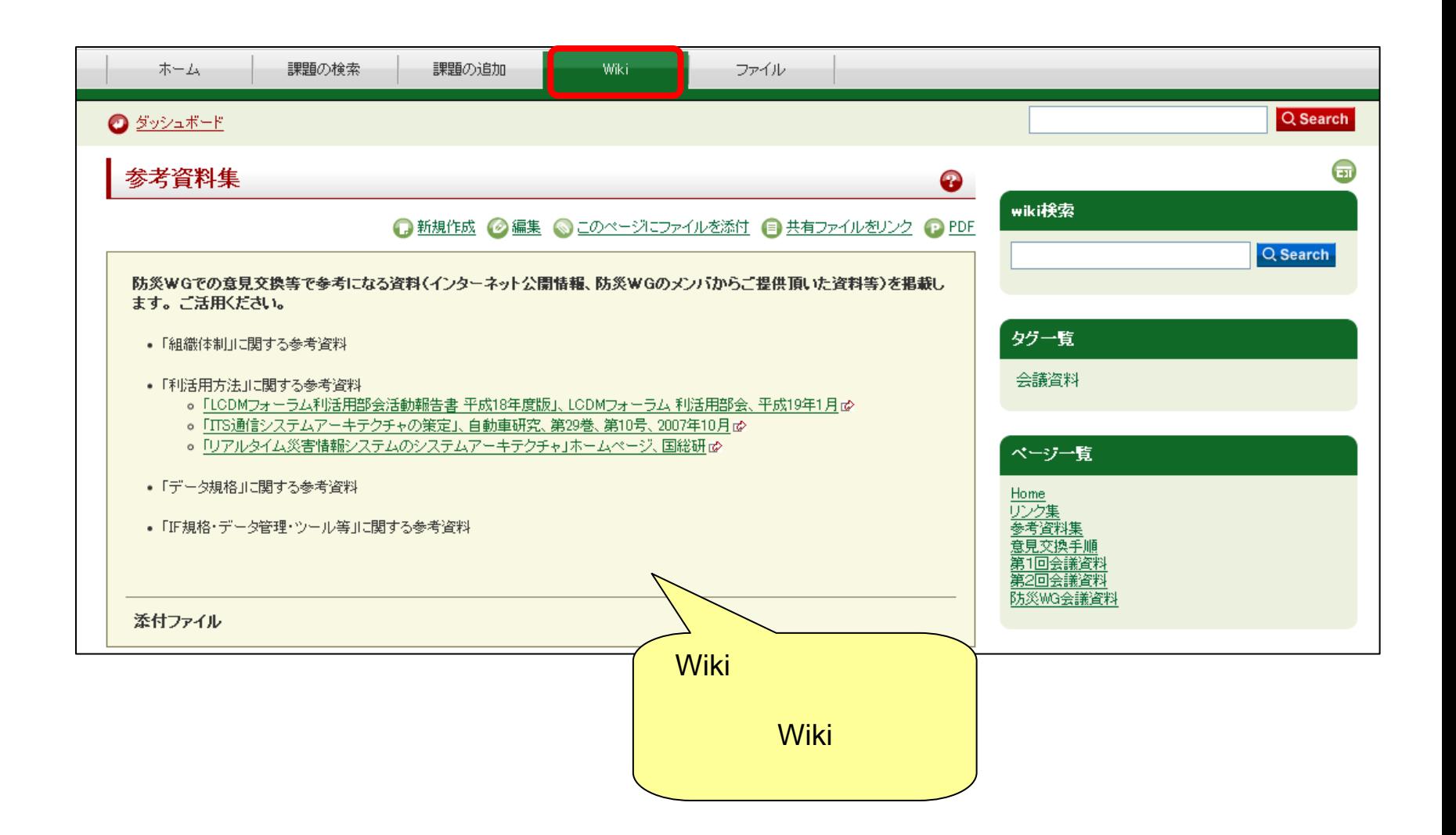

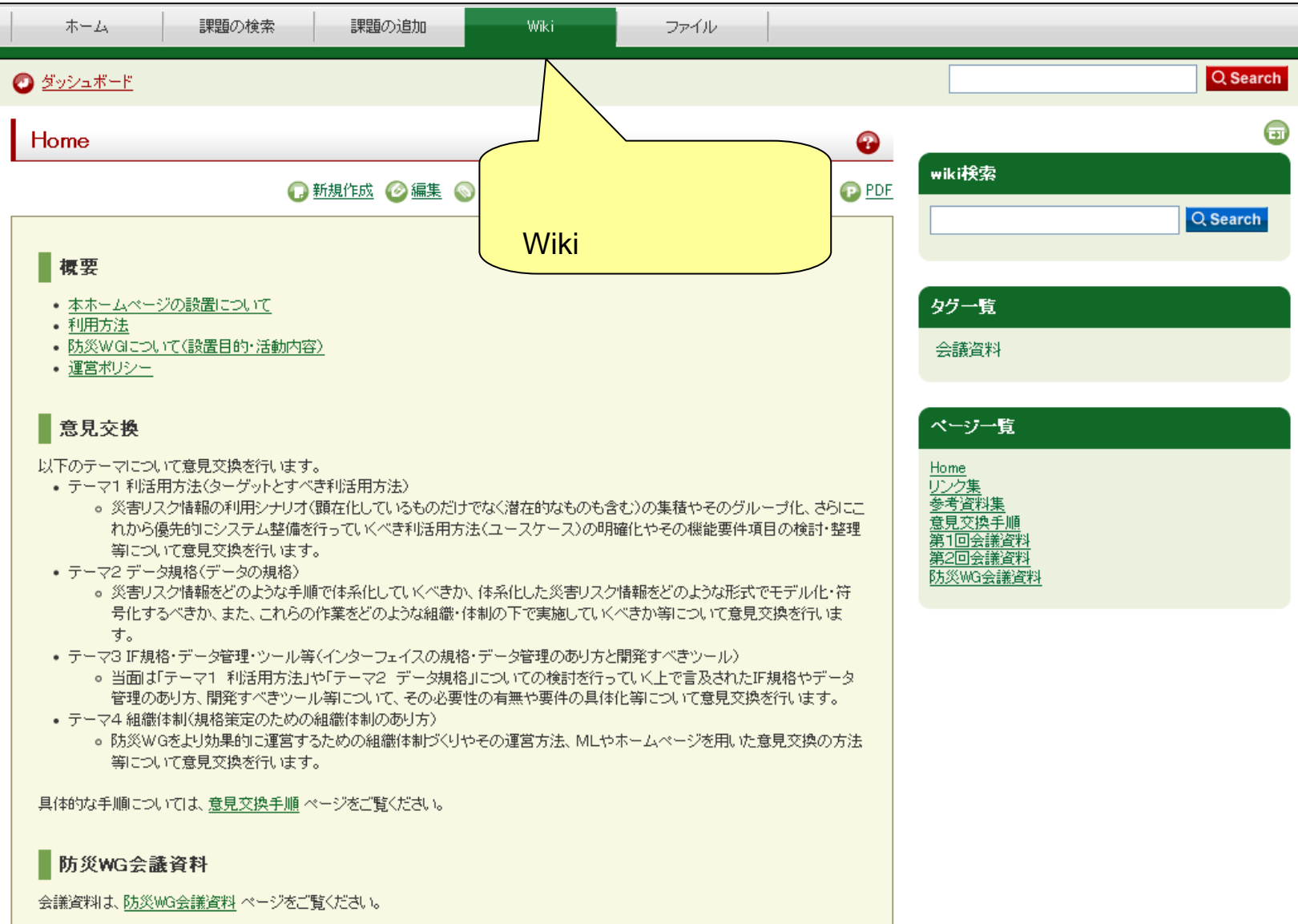

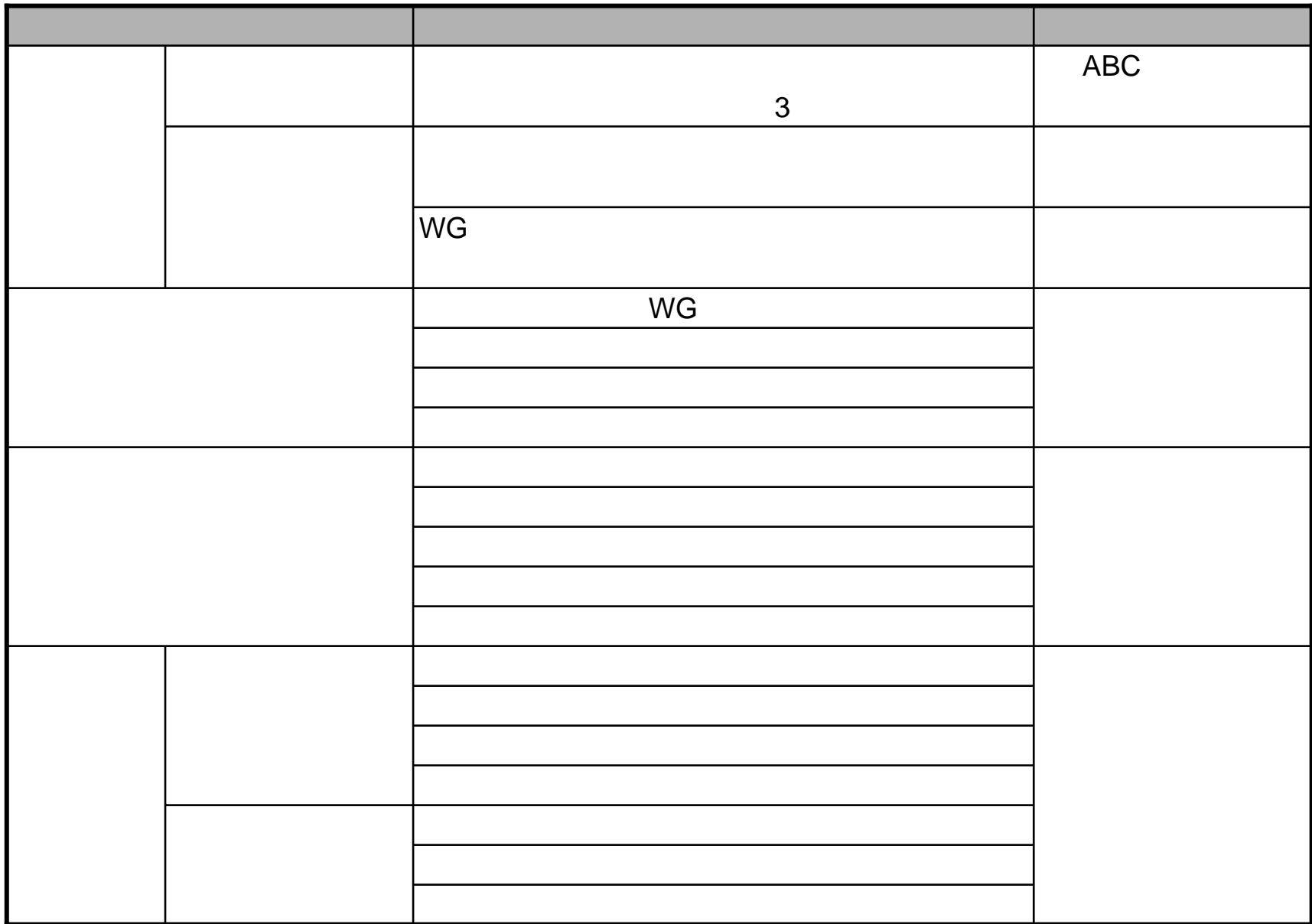

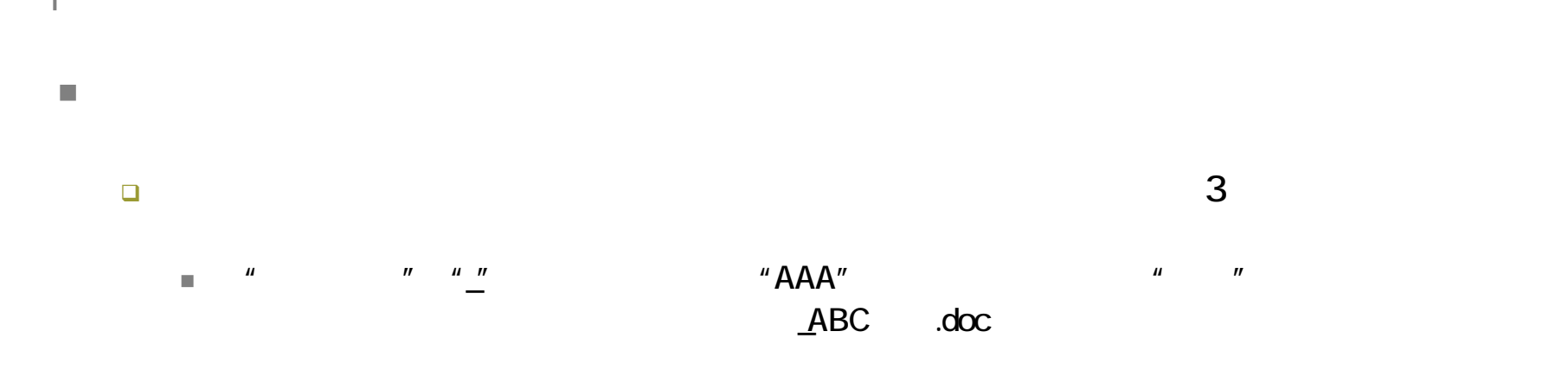

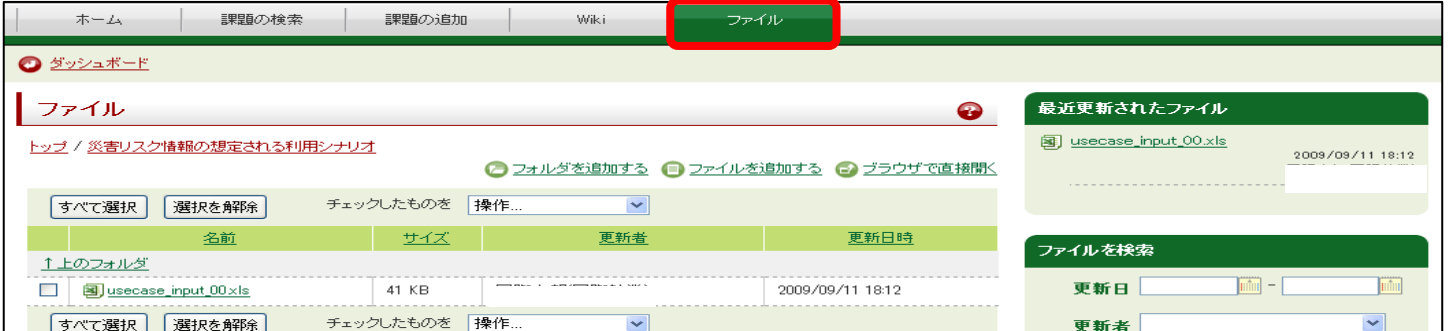

 $\mathcal{L}_{\mathcal{A}}$ 

 $\Box$ 

 $\Box$ 

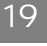

T.

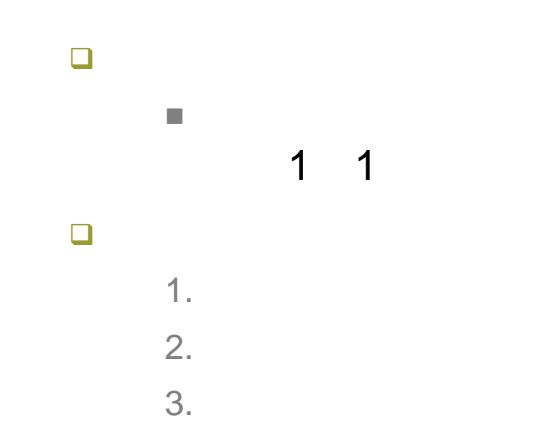

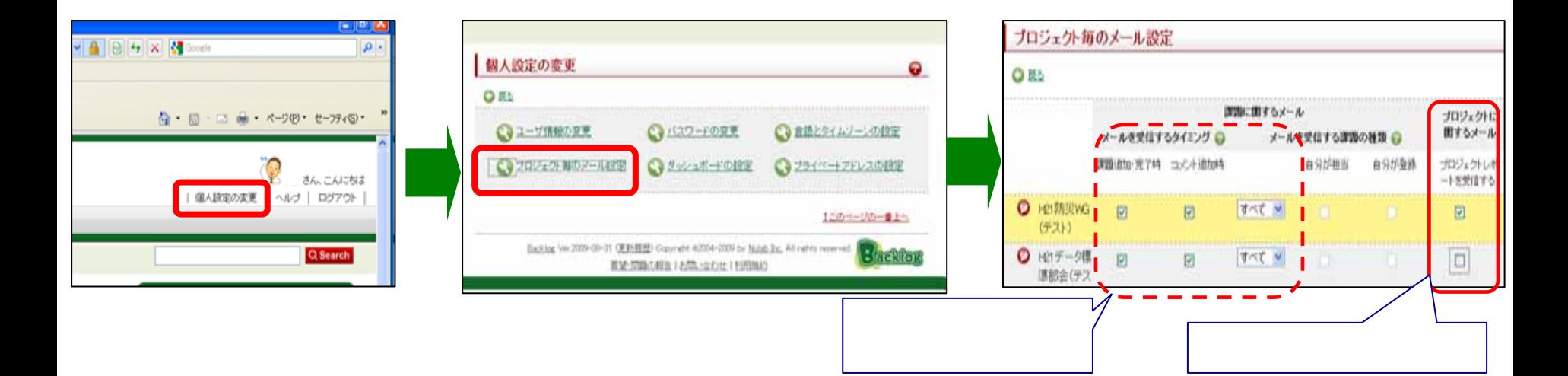

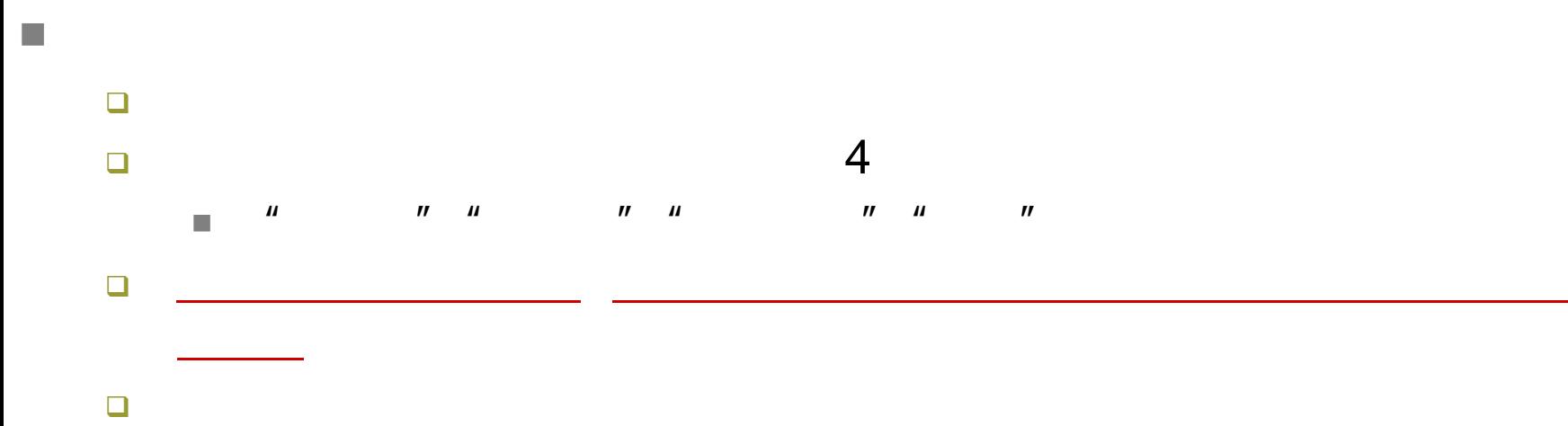

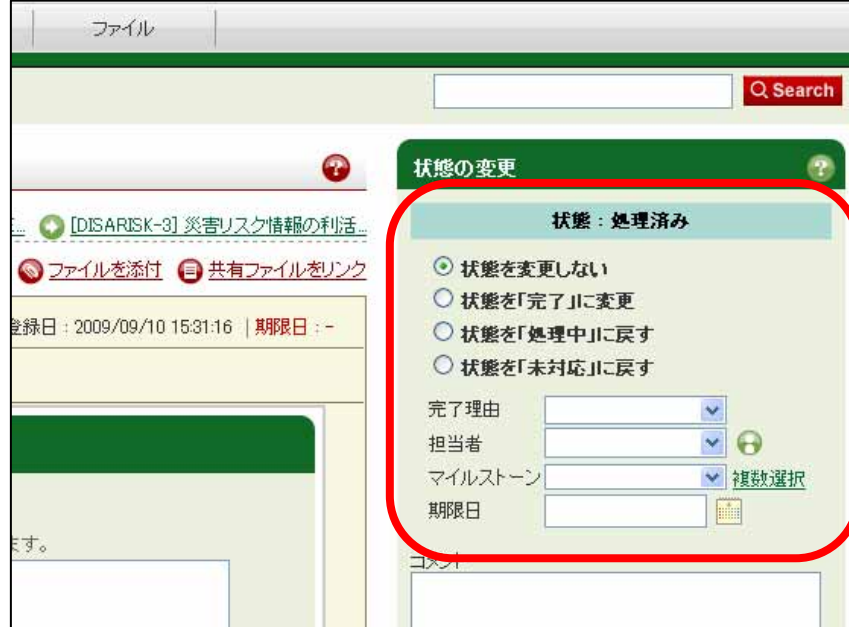